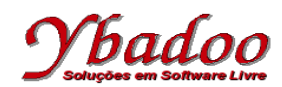

01. Desenvolver uma expressão lambda que calcule o volume de uma esfera de raio r por meio da fórmula  $4/3 * \pi * r^3$ .

 $(\lambda r.4/3 * \pi * r * r * r)$ 

**02.** Qual o resultado da execução da expressão lambda (λ*x*.λ*y*.λ*z*.*x* + (*z* - *y*)) 5 6 8

```
(λx.λy.λz.x + (z - y)) 5 6 8
= (\lambda x.\lambda y.\lambda z.x + (z - y)) 5 6 8 // [5/x] trocar x por 5<br>= (\lambda y.\lambda z.5 + (z - y)) 6 8 // [6/y] trocar y por 6
 = (λy.λz.5 + (z - y)) 6 8 // [6/y] trocar y por 6
= (\lambda z. 5 + (z - 6)) 8
 = 5 + (8 - 6)= 5 + 2= 7
```
**03.** Qual o resultado da execução da expressão lambda (((λf.λx.λy.(x)(f)y)p)q)r

```
((\lambda f.\lambda x.\lambda y.(x)(f)y)p) q) r = (λf.λx.λy.x f y) p q r // simplificar os parênteses
 = (λf.λx.λy.x f y) p q r // [p/f] trocar f por p
= (\lambdax. \lambday. x p y) q r
 = (λy.q p y) r // [r/y] trocar y por r
= q p r
```
**04.** Implemente uma função recursiva, conforme as definições recursivas de Bird, que retorne o enésimo elemento da série de Fibonacci, conforme regra apresentada a seguir.

| $sin(n) =$   | $sin(n) =$   | $sin(n) =$   | $sin(n) = 1$ | $sin(n) = 1$ | $sin(n) = 1$ | $sin(n) = 1$ | $sin(n) = 1$ | $sin(n) = 1$ |
|--------------|--------------|--------------|--------------|--------------|--------------|--------------|--------------|--------------|
| $sin(n) = 1$ | $sin(n) = 1$ | $sin(n) = 1$ |              |              |              |              |              |              |
| $sin(n) = 1$ | $sin(n) = 1$ | $sin(n) = 1$ |              |              |              |              |              |              |
| $sin(n) = 1$ | $sin(n) = 1$ | $sin(n) = 1$ |              |              |              |              |              |              |
| $sin(n) = 1$ | $sin(n) = 1$ |              |              |              |              |              |              |              |
| $sin(n) = 1$ | $sin(n) = 1$ |              |              |              |              |              |              |              |
| $sin(n) = 1$ | $sin(n) = 1$ |              |              |              |              |              |              |              |
| $sin(n) = 1$ | $sin(n) = 1$ |              |              |              |              |              |              |              |
| $sin(n) = 1$ | $sin(n) = 1$ |              |              |              |              |              |              |              |
| $sin(n) = 1$ | $sin(n) = 1$ |              |              |              |              |              |              |              |
| $sin(n) = 1$ | $sin(n) = 1$ |              |              |              |              |              |              |              |
| $sin(n) = 1$ | $sin(n) = 1$ |              |              |              |              |              |              |              |
| $sin(n) = 1$ | $sin(n) = 1$ |              |              |              |              |              |              |              |

fib =  $\lambda n.$  (n =  $0 \to 0$ , (n =  $1 \to 1$ , fib(n - 1) + fib(n - 2)))

**05.** Apresente a função recursiva parcial de Kleene que apresente o fatorial de um número natural, utilizando as funções básicas apresentadas a seguir. Apresente também a execução da função  $fat(3)$ .

```
mul(x, y) = \lambdax.\lambday.x * y função multiplicação
proj3<sub>3</sub> = \lambda(x, y, z).z função projeção do 3° componente
fat(0) = 1fat(y + 1) = mul(y + 1, proj3<sub>3</sub>(y + 1, y, fat(y)))fat(3)= \text{mul}(3, \text{proj3}_3(3, 2, \text{fat}(2)))= \text{mul}(3, \text{proj3}_3(3, 2, \text{mul}(2, \text{proj3}_3(2, 1, \text{fat}(1))))= mul(3, proj3<sub>3</sub>(3, 2, mul(2, proj3<sub>3</sub>(2, 1, mul(1, proj3<sub>3</sub>(1, 0, fat(0)))))))
 = mul(3, proj3<sub>3</sub>(3, 2, mul(2, proj3<sub>3</sub>(2, 1, mul(1, proj3<sub>3</sub>(1, 0, 1))))))
 = mul(3, proj3<sub>3</sub>(3, 2, mul(2, proj3<sub>3</sub>(2, 1, mul(1, 1)))))
 = \text{mul}(3, \text{proj3}_3(3, 2, \text{mul}(2, \text{proj3}_3(2, 1, 1))))= mul(3, proj3<sub>3</sub>(3, 2, mul(2, 1)))
 = mul(3, proj3<sub>3</sub>(3, 2, 2))
 = \text{mul}(3, 2) = 6
```